## **Islandora Solr Facet Pages**

### **Overview**

The Islandora Solr facet pages module creates an alphabetical "A to Z" browse from metadata indexed in Solr. The "facets" are the fields that Solr will search in to build the A-to-Z browse. You can set up multiple A-to-Z pages.

## Dependencies

This module requires the following modules/libraries:

- [Islandora](https://wiki.duraspace.org/display/ISLANDORA714/Islandora+Module)
- [Tuque](https://wiki.duraspace.org/display/ISLANDORA714/APPENDIX+H+-+All+About+Tuque)
- [Islandora Solr Search](https://wiki.duraspace.org/display/ISLANDORA714/Islandora+Solr+Search)

#### Downloads

[Release Notes and Downloads](https://wiki.duraspace.org/display/ISLANDORA714/Release+Notes+and+Downloads)

#### **Code Repository**

[https://github.com/Islandora/islandora\\_solr\\_facet\\_pages](https://github.com/Islandora/islandora_solr_facet_pages)

#### Installation

Install as usual, see [this](https://drupal.org/documentation/install/modules-themes/modules-7) for further information.

## **Configuration**

Configuration for this module is located in Administration > Islandora > Solr Index > Facet Pages (admin/islandora/search/islandora\_solr/facet\_pages)

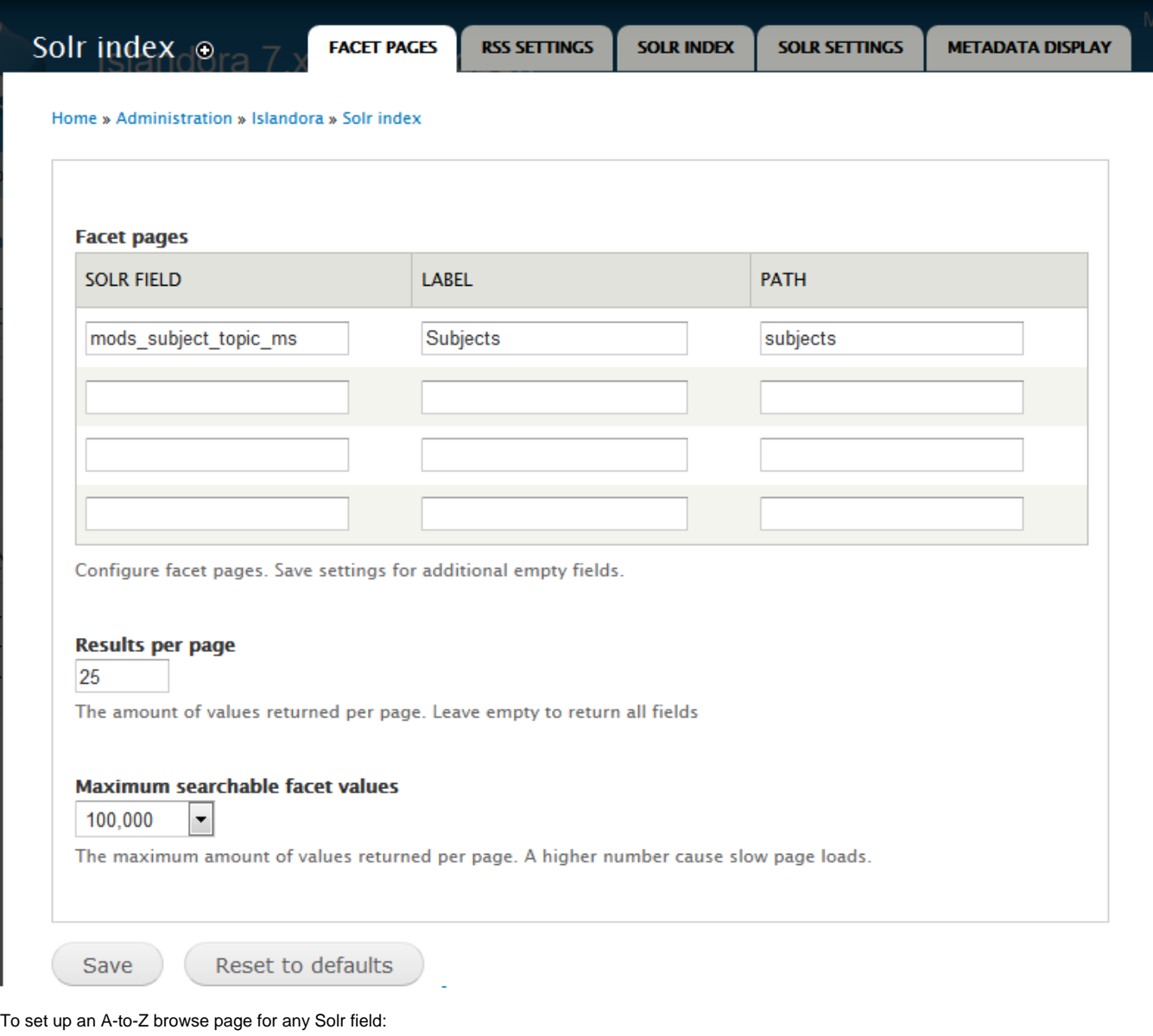

- 1. Enter the name of an indexed Solr field of type "string" into **Solr Field.**
- a. See [Appendix D](https://wiki.lyrasis.org/display/ISLANDORA714/APPENDIX+D+-+SOLR+SCHEMA+%28SEARCH%29+Term+Reference) for a list of Solr fields.
- 2. Enter a label for the browse page for this Solr field.
- 3. Enter a unique path ending for this browse page.
- a. The browse page will be automatically created at http://path.to.your.site/browse/[path]
- 4. Click Save.

The example in the above image creates an A-to-Z subject browse:

# Subjects

ALL A B C D E F G H I J K L M N O P Q R S T U V W X Y Z

Showing 1 - 22 of 22

- Aerial photographs (1)
- $\bullet$  Airplanes (1)
- Architectural photographs (1)
- Artillery (Weaponry) (1)
- $\bullet$  Banks (1)
- $\bullet$  Boats (1)
- Buildings (1)
- Dale Askey (1)
- Education (2)
- Edwin Mellen Press (1)
- Fishing industry (1)
- Herbert Richardson (1)
- $\bullet$  History (1)
- $\bullet$  Houses (1)
- Landscapes (1)
- · Miltary camps (1)
- Postcards (3)
- Rivers  $(i)$
- Rural areas (1)
- Saint Kitts and Nevis (1)
- $\bullet$  Tents (1)
- $\bullet$  boycott  $(i)$

ALL A B C D E F G H I J K L M N O P Q R S T U V W X Y Z